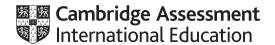

# Cambridge IGCSE™

### INFORMATION AND COMMUNICATION TECHNOLOGY

0417/32

Paper 3 Spreadsheets and Website Authoring

May/June 2023

MARK SCHEME

Maximum Mark: 70

**Published** 

This mark scheme is published as an aid to teachers and candidates, to indicate the requirements of the examination. It shows the basis on which Examiners were instructed to award marks. It does not indicate the details of the discussions that took place at an Examiners' meeting before marking began, which would have considered the acceptability of alternative answers.

Mark schemes should be read in conjunction with the question paper and the Principal Examiner Report for Teachers.

Cambridge International will not enter into discussions about these mark schemes.

Cambridge International is publishing the mark schemes for the May/June 2023 series for most Cambridge IGCSE, Cambridge International A and AS Level and Cambridge Pre-U components, and some Cambridge O Level components.

# Cambridge IGCSE – Mark Scheme PUBLISHED

# **Generic Marking Principles**

These general marking principles must be applied by all examiners when marking candidate answers. They should be applied alongside the specific content of the mark scheme or generic level descriptors for a question. Each question paper and mark scheme will also comply with these marking principles.

### GENERIC MARKING PRINCIPLE 1:

Marks must be awarded in line with:

- the specific content of the mark scheme or the generic level descriptors for the question
- the specific skills defined in the mark scheme or in the generic level descriptors for the question
- the standard of response required by a candidate as exemplified by the standardisation scripts.

#### GENERIC MARKING PRINCIPLE 2:

Marks awarded are always whole marks (not half marks, or other fractions).

# **GENERIC MARKING PRINCIPLE 3:**

### Marks must be awarded **positively**:

- marks are awarded for correct/valid answers, as defined in the mark scheme. However, credit
  is given for valid answers which go beyond the scope of the syllabus and mark scheme,
  referring to your Team Leader as appropriate
- marks are awarded when candidates clearly demonstrate what they know and can do
- marks are not deducted for errors
- marks are not deducted for omissions
- answers should only be judged on the quality of spelling, punctuation and grammar when these features are specifically assessed by the question as indicated by the mark scheme. The meaning, however, should be unambiguous.

### **GENERIC MARKING PRINCIPLE 4:**

Rules must be applied consistently, e.g. in situations where candidates have not followed instructions or in the application of generic level descriptors.

### **GENERIC MARKING PRINCIPLE 5:**

Marks should be awarded using the full range of marks defined in the mark scheme for the question (however; the use of the full mark range may be limited according to the quality of the candidate responses seen).

#### GENERIC MARKING PRINCIPLE 6:

Marks awarded are based solely on the requirements as defined in the mark scheme. Marks should not be awarded with grade thresholds or grade descriptors in mind.

© UCLES 2023 Page 2 of 10

| Question | Answer                                                                                                    | Marks |
|----------|----------------------------------------------------------------------------------------------------|-------|
| 1        | TAS folder tiger_9999 S/shot: filenames, sizes, extensions, dimensions Cropped to 500 × 1000 tiger_9999 in PNG format Tiger image rotated through 180° horizontal reflection with all tiger visible after left and top crops foliage visible on right after right crop aspect ratio maintained  | 8     |
| 2        | Browser view In browser with no letters vis Table No borders/gridlines visible width=80% Row 1 colspan=3 Row 2 left width: 58% colspan="2" Row 2 right rowspan="3" width:42% Row 3 colspan="2" Row 4 left 2 width:29%                                                                           | 10    |
| 3        | Row 2 left Row 2 right Tiger image Banner & 2 lower images in correct cells Banner & 2 lower images aspect ratio maintained Appropriate alt text for all 4 still images  Video Video <> tag used width="100%" Source<> tag used src="j2332tiger.mp4" type="video/mp4" Appropriate error message | 11    |
| 4        | Row 3 Text from source file as 2 paragraphs 3rd para Web page edited by: A Cand ZZ999 9999 In style h2                                                                                                    | 3     |
| 5        | Hyperlink Anchor around elephant image href="j2332elep.htm"                                                                                                    | 2     |
| 6        | Hyperlink Anchor around monkey image href="mailto: tas@cambridge.org ?subject= Support a monkey                                                                                                    | 5     |
| 7        | Browser view Address bar visible<br>Stylesheet j2332tas.css attached                                                                                                    | 2     |
| 8        | Header Spreadsheet prepared by in centre Candidate details then on automated date then at automated time Rows 3 & 4 deleted B3 Contains text Income                                                                                                    | 6     |

© UCLES 2023 Page 3 of 10

| Question | Answer                                                                                                    | Marks |
|----------|----------------------------------------------------------------------------------------------------|-------|
| 9        | A1:N1 Merged and centre aligned Large white sans-serif font black background Merged A9:A12, A13:A16 and A17:A20 Rows 7, 21 Less than 1/2 height of row 3 Grey Correct 7 cells with grey background Bold Rows 2,3,8,22 and column A Centre Row 2 and columns A and B | 7     |
| 10       | C12 =SUM(C9:C11) replicated to N12 C16 & 20 Correct formulae replicated to column N                                                                                                    | 3     |
| 11       | C23 =C4-C12<br>C24 =C5-C16<br>C25 =C6-C20<br>C23:C25 Replication correct                                                                                                    | 4     |
| 12       | Numeric data in \$ with 2dp                                                                                                    | 1     |
| 13       | Rules Both applied to cells C23:N25 Cell value >=0 dark blue text on light green background Cell value <0 red text on white background                                                                                                    | 6     |
| 14       | Printout Landscape row & col heads fully visible                                                                                                    | 1     |
| 15       | All Fully visible with no row & column headings                                                                                                    | 1     |

© UCLES 2023 Page 4 of 10

# Cambridge IGCSE – Mark Scheme **PUBLISHED**

# **Evidence document**

### **Evidence 1**

TAS folder S/shot: filenames, sizes, extensions, dimensions
1 mark
tiger\_9999 Cropped to 500 × 1000 1 mark
tiger\_9999 in PNG format 1 mark

| ↑ ↑               | This PC > Local Disk (D:) > CIE > 0417 > 2023 > June p32 > worked > TAS |     |                    |          |             |  |  |  |
|-------------------|-------------------------------------------------------------------------|-----|--------------------|----------|-------------|--|--|--|
| Name              | Date                                                                    | × T | ype                | Size     | Dimensions  |  |  |  |
| j2332banner.jpg   | 11/04/2021 10:21                                                        | J   | PG File            | 77 KB    | 2000 x 262  |  |  |  |
| 🧿 j2332elep.htm   | 11/04/2021 10:53                                                        | (   | Chrome HTML Do     | 1 KB     |             |  |  |  |
| j2332eleph1.jpg   | 10/04/2014 18:11                                                        | J   | PG File            | 93 KB    | 800 x 600   |  |  |  |
| j2332elephant.jpg | 18/01/2020 06:11                                                        | J   | PG File            | 93 KB    | 1000 x 665  |  |  |  |
| j2332monkey.jpg   | 15/01/2020 05:14                                                        | J   | PG File            | 80 KB    | 1000 x 665  |  |  |  |
| 🟗 j2332tas.css    | 11/04/2021 11:05                                                        | (   | Cascading Style S  | 1 KB     |             |  |  |  |
| j2332tas.txt      | 11/04/2021 11:01                                                        | T   | ext Document       | 1 KB     |             |  |  |  |
| j2332tiger.jpg    | 10/04/2021 11:10                                                        | J   | PG File            | 1,189 KB | 1062 x 1280 |  |  |  |
| 📤 j2332tiger.mp4  | 11/04/2021 10:32                                                        | ٧   | /LC media file (.m | 690 KB   |             |  |  |  |
| 📷 tiger_9999.png  | 10/04/2021 11:22                                                        | A   | Adobe Fireworks    | 959 KB   | 500 x 1000  |  |  |  |

© UCLES 2023 Page 5 of 10

# Cambridge IGCSE – Mark Scheme **PUBLISHED**

# Evidence 2

| In browser v         | vith no letters vis                               | 1 mark |
|----------------------|---------------------------------------------------|--------|
|                      | address bar visible                               | 1 mark |
| Table                | No borders/gridlines visible                      | 1 mark |
| Row 2 left           | Video visible in correct cell                     | 1 mark |
| Tiger image          | Placed in row 2 right column                      | 1 mark |
|                      | Rotated through 180°                              | 1 mark |
|                      | Horizontal reflection                             | 1 mark |
|                      | With all tiger visible after left and top crops   | 1 mark |
|                      | Foliage visible on right of head after right crop | 1 mark |
|                      | Aspect ratio maintained                           | 1 mark |
| Row 3                | Text from source file as 2 paragraphs             | 1 mark |
| 3 <sup>rd</sup> para | Web page edited by: A Cand ZZ999 9999             | 1 mark |
| Banner & 2           | lower images                                      |        |
|                      | In correct cells                                  | 1 mark |
|                      | With aspect ratio maintained                      | 1 mark |

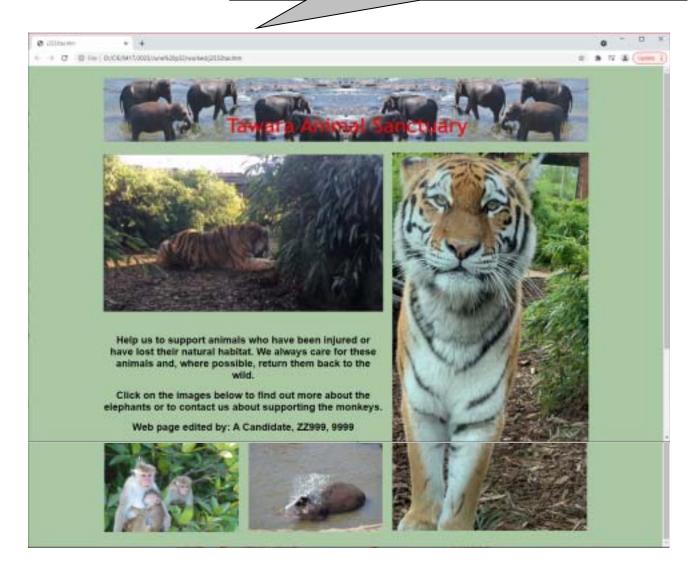

© UCLES 2023 Page 6 of 10

#### **Evidence 3**

```
<!DOCTYPE html>
                            Stylesheet j2332tas.css attached
                                                                 1 mark
<html>
<head>
 <link rel="stylesheet" type="text/css" href="j2332tas.css">
</head>
                             Table
                                    width=80%
                                               1 mark
<body>
  Row 1
                                               colspan=3
                                                           1 mark
    -
      <img src="j2332banner.jpg" alt="Banner with images of elephants">
    Row 2 left
                                                    colspan=2
                                                             1 mark
   width: 58% 1 mark
    -
                                   Row 2 left
                                            video <...> tag used ...
                                                                 1 mark
                                             ... width="100%"
                                                                 1 mark
                                            source<...> tag used ...
                                                                 1 mark
                                             ... src="j2332tiger.mp4"
                                                                 1 mark
                                            type="video/mp4"
                                                                 1 mark
                                            Appropriate error message 1 mark
      <video width="100%" autoplay loop>
       <source src="j2332tiger.mp4" type="video/mp4">
        Your browser does not support this video file type.
      </video>
                                          Row 2 right rowspan=3
                                                            1 mark
                                                   width:42%
                                                            1 mark
    </t.d>
     -
      <img src="tiger 9999.png" alt="Image of tiger"/>
    Row 3
                               colspan=2
   <t.r>
    In style h2
                                   Row 3
                                                   1 mark
      <h2>Help us to support animals who have been injured or have lost
their natural habitat. We always care for these animals and, where
possible, return them back to the wild.</h2>
      <h2>Click on the images below to find out more about the elephants
or to contact us about supporting the monkeys.</h2>
      <h2>Web page edited by: A Candidate, ZZ999, 9999</h2>
    Row 4 left
                              width:29% 1 mark
   Hyperlink Anchor around monkey image 1 mark
    href="mailto: ...
                                                                 1 mark
                                          ... tas@cambridge.org...
                                                                 1 mark
                                          ... ?subject=...
                                                                 1 mark
                                          ... Support a monkey"
                                                                 1 mark
      <a href="mailto:tas@cambridge.org?subject=Support%20a%20monkey">
      <img src="j2332monkey.jpg" alt="Image of monkeys"/>
      </a>
```

© UCLES 2023 Page 7 of 10

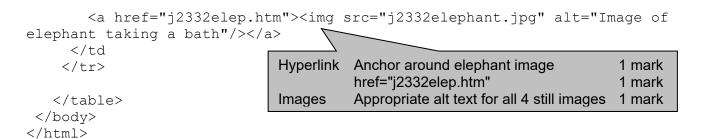

### **Evidence 4**

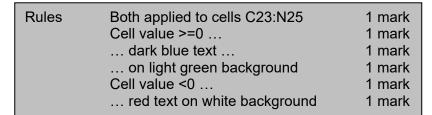

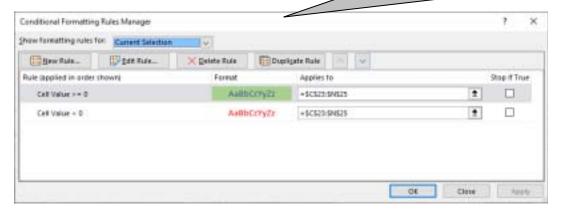

© UCLES 2023 Page 8 of 10

# Cambridge IGCSE – Mark Scheme **PUBLISHED**

# **Values**

Spreadsheet prepared by A Candidate Z2999 9999 on 06/09/2022 at 10:59

| Sugar S   | Month       | January     | February    | March       | April       | May        | June       | July        | August     | September   | October      | November   | December   |
|-----------|-------------|-------------|-------------|-------------|-------------|------------|------------|-------------|------------|-------------|--------------|------------|------------|
| Project   | Income      |             | 20000       | 388-25      | 3.77.75.0   |            | - / AV 15- |             |            |             |              | 1885 P.    |            |
| Elephant  | 1000        | \$3,480.38  | \$2,061.45  | \$1,893.74  | \$4,586.43  | \$2,159.94 | \$6,447.05 | \$6,541.33  | \$5,889.93 | \$6,281.20  | \$8,244.76   | \$8,249,47 | \$8,514.50 |
| Monkey    |             | \$754.21    | \$3,421.02  | \$1,134.94  | \$2,565.61  | \$3,338.51 | \$4,056.30 | \$2,089.57  | \$1,501.97 | \$1,018.73  | \$1,004.78   | \$455.33   | \$1,126.84 |
| Tiger     |             | \$2,952.38  | \$1,846.30  | \$1,487.65  | \$4,718.89  | \$3,897.85 | \$8,520.12 | \$8,600.99  | \$1,525.76 | \$8,812.25  | \$472.59     | \$6,400.24 | \$4,000.71 |
| Project   | Expenditure | A           |             | ALVANOR DE  |             |            | Same       | 02-0320-011 | 12.74-016  |             | D-10/200 - 3 | 25/20/20   |            |
|           | Relocation  | 52,716.18   | \$4,118.30  | \$3,239.28  | \$2,469.32  | \$2,973.13 | \$3,579.62 | \$3,260.53  | \$33.80    | \$2,719.38  | \$2,096.41   | \$831.69   | \$421.84   |
| -10-10-00 | Veterinary  | 52,190.97   | \$913.83    | \$1,604.30  | \$3,595.88  | \$1,753,40 | \$934,38   | \$3,886.05  | \$3,200.70 | \$8,052.32  | \$2,874.79   | \$1,306.57 | \$1,675.18 |
| Elephant  | Food        | \$2,048.34  | \$2,015.71  | \$2,295.06  | \$2,629.11  | \$280.63   | \$1,149.43 | \$2,479.05  | \$2,007.20 | \$4,420.34  | \$542.01     | \$305.61   | \$2,438.75 |
|           | Total       | \$6,956.09  | \$7,847.84  | \$7,138.64  | \$8,694.51  | \$5,007.16 | \$5,663.43 | \$9,626.23  | \$5,241.70 | \$10,192,04 | 55,513.21    | \$2,503.87 | \$4,535.77 |
|           | Relocation  | \$542.20    | \$629.55    | \$357.86    | \$844.56    | 5681.08    | \$251.30   | \$485.60    | \$866.48   | \$523.59    | \$698.75     | \$685.38   | \$534.26   |
| Mankey    | Veterinary  | \$381.90    | \$186.58    | \$240.20    | \$327.27    | \$351.50   | \$210.90   | \$284.51    | \$299.61   | \$188.59    | \$309.20     | \$123.29   | \$283.50   |
| mounch    | Food        | \$38.47     | 520.33      | \$39.66     | \$36.00     | \$18.60    | \$24.15    | \$57.47     | \$17.97    | \$21.86     | \$35.45      | \$7.67     | \$34.32    |
|           | Total       | \$962.87    | \$836.41    | \$637.72    | \$1,207.81  | \$1,051.21 | \$480.35   | \$827.58    | \$1,184.06 | 5734.04     | \$1,041.40   | \$816.34   | \$852.00   |
|           | Relocation  | \$1,329.71  | \$2,813.99  | \$694,47    | \$8,050.36  | \$2,387,33 | \$340.58   | \$1,893.51  | \$2,375.29 | 52,964.81   | \$3,778.31   | 52,764.51  | 54,239,04  |
| Tigor     | Veterinary  | \$1,727.69  | \$176.66    | \$4,028.66  | \$646.21    | \$3,094.14 | \$753.83   | \$1,115.82  | \$26.20    | \$1,051.52  | \$1,373.79   | \$139.10   | \$2,872.13 |
| ide       | Food        | \$4,319.77  | \$2,678.66  | \$803.92    | \$2,731.27  | \$3,085.12 | \$854.12   | \$1,463.75  | \$1,310.90 | \$1,850.41  | \$1,611.76   | \$1,603.44 | \$1,308.35 |
|           | Total       | \$7,371.17  | \$5,667.31  | \$5,527.05  | \$6,427.84  | \$8,566.59 | \$1,948.53 | \$6,693.08  | \$3,712.19 | \$5,866.74  | \$8,763.86   | \$4,507.05 | \$8,419.54 |
| Project   | Balance     |             |             |             |             |            |            |             |            |             |              |            |            |
| Elephant  |             | ·\$1,475.73 | -\$5,786.19 | -\$5,264.90 | -\$4,108.00 | -52,847.22 | \$783.62   | -\$3,064.90 | \$548.29   | -\$3,910.84 | \$2,731.55   | \$5,745.80 | \$3,970.73 |
| Monkey    |             | -5208.66    | \$2,584.61  | 5497.22     | 51,357.76   | 52,267.30  | 53,569.95  | 51,261.39   | \$2,317.91 | \$284.69    | \$2,561.38   | -\$361.01  | 52,174.76  |
| Tiger     |             | -54,418.79  | -53.821.01  | -54,089,40  | -\$1,708.95 | -52,508,74 | \$4,879.59 | \$1,397.31  | -52,186.63 | 52,945.51   | -58,291,27   | \$1,893.19 | -53,410,83 |

| Header     | Centre aligned Spreadsheet prepared by [space]  | 1 mark |
|------------|-------------------------------------------------|--------|
|            | Candidate details [space] on [space]            | 1 mark |
|            | automated date [space] at [space]               | 1 mark |
|            | automated time                                  | 1 mark |
|            | Rows 3 & 4 deleted                              | 1 mark |
| B3         | Contains only the text Income                   | 1 mark |
| A1:N1      | Merged and centre aligned                       | 1 mark |
|            | large white sans-serif font on black background | 1 mark |
| Merged     | A9:A12, A13:A16 and A17:A20                     | 1 mark |
| Rows 7, 21 | < 1/2 height of row 3                           | 1 mark |
| Grey       | Correct 7 cells with grey background            | 1 mark |
| Bold       | Rows 2, 3, 8, 22 and column A                   | 1 mark |
| Centre     | Row 2 and columns A & B horizontally and        |        |
|            | 3 merged cells vertically                       | 1 mark |
| All        | Numeric data in \$ with 2dp                     | 1 mark |
|            | Fully visible with no row & column headings     | 1 mark |

© UCLES 2023 Page 9 of 10

# **Formulae**

Spreadsheet prepared by A Candidate Z2999 5999 on 06/09/2022 at 11:01

| ı   |           |                  |               |               | awara         | Animal        | Sanctua          | ary inco      | me and            | expe         |
|-----|-----------|------------------|---------------|---------------|---------------|---------------|------------------|---------------|-------------------|--------------|
| 2   |           | Morth            | January       | February      | March         | April         | May              | June          | July              | August       |
| 3   | Project   | Income           |               | Lancaca Pin   |               | h             |                  |               | Lance of the same |              |
| 4   | Elephant  | - 11             | 3480.38       | 2061,45       | 1893.74       | 4586.43       | 2159,94          | 6447.05       | 6541.33           | 5885.93      |
| è   | Monkey    |                  | 754.21        | 3421.02       | 1134.94       | 2565.61       | 3338.51          | 4056.3        | 2089.17           | 3501,57      |
| 6   | Tiger     |                  | 2952.38       | 1946.3        | 1487.65       | 4718.99       | 5897.85          | 6829.12       | 8690.99           | 1525.76      |
| 8   | Project   | Expenditure      |               |               |               |               |                  |               |                   | -            |
| 3   |           | Relocation       | 2716.18       | 4118.3        | 3239.28       | 2469.32       | 2973.13          | 3579.62       | 3260.53           | 33.8         |
| 0   |           | Veterinary       | 2190.97       | 915.83        | 1604.3        | 3595.88       | 1751.4           | 934.38        | 3856.03           | 1200.7       |
| 1   | Elephant  | Food             | 2048.94       | 2815.71       | 2295.06       | 2629.31       | 280.63           | 1149.43       | 2479.65           | 2007.2       |
| 2   |           | Total            | =SUM(C9:C11)  | =SUM(D9:D11)  | =SUM(E9:E11)  | =SUM(F9:F11)  | =SUM(G9:G11)     | =SUM(H9:H11)  | =SUM(19:111)      | =SUM(19:111) |
| 3   |           | Relocation       | 542.2         | 629.55        | 357.86        | 844,56        | 80.188           | 251.5         | 485.6             | 866.48       |
| á   | Mankey    | Veterinary       | 381.8         | 186.53        | 240.2         | 327.27        | 351.5            | 210.9         | 294.51            | 299.61       |
| 5   | anuticely | Food             | 36.67         | 20.33         | 39.46         | 36            | 18.63            | 24.15         | 57.67             | 17.97        |
| 6   |           | Total            | -SUM(C13:C15) | -SUM(013:015) | =5UM(E18:E15) | ~SUM(F13:F15) | =SUM(G13:G15)    | ~SUM(H13:H15) | ~5UM(H3:H5)       | ~SUM(#3:015  |
| 7   |           | Belocation       | 1111.71       | 2811.99       | 034.47        | 3050.36       | 2387.33          | 340.58        | 1893.51           | 2375.29      |
| ìī. | Tiesr     | Veterinary       | 1727.69       | 174,66        | 4028.66       | 646.21        | 1094.14          | 753.83        | 3335.82           | 26.2         |
| 9   | ngar      | Food             | 4319.77       | 2678-66       | 803-92        | 2731.27       | 3085.12          | 854.12        | 1463.75           | 1310.9       |
| Ó   |           | Total            | -SUM(C17:C19) | ~5UM(017:D19) | -SUM(E17:E19) | -SUM(F17:F19) | -SUM(G17:G19)    | ~5UM(H17:H19) | ~5UM(I17:I19)     | -5UM(II7:J19 |
| 2   | Project   | Referce          |               | T0915117 7 7  | O. e.e.       |               | Transport of the |               | Linear D          | 1000         |
| 3   | Elephant  | and the state of | -C4-C12:      | -04-012       | =64-E13       | -F4-F12       | -64-612          | +H4-H11       | -94-112           | -M-HIZ       |
| ii. | Mankey    |                  | HCS-C18       | =D5-D18       | HES-ELS       | HF3-F36       | +63-G18          | =115-143.6    | 18-06             | 125-126      |
| 3   | Tigur     |                  | +C8-C20       | =D6-020 -     | -15-020       | +F6-F2D       | +G6-G20          | +88-800       | +8-120            | -:B-120      |

| C12      | =SUM(C9:C11)                            | 1 mark |
|----------|-----------------------------------------|--------|
|          | Replicated to N12                       | 1 mark |
| C16 & 20 | Correct formulae replicated to column N | 1 mark |
| C23      | =C4-C12                                 | 1 mark |
| C24      | =C5-C16                                 | 1 mark |
| C25      | =C6-C20                                 | 1 mark |
| C23:C25  | Replication correct to column N         | 1 mark |
| Printout | Landscape row & col heads fully visible | 1 mark |

Spreadsheet prepared by A Candidate 22959 5595 on 06/05/2022 at 11:02

|    | £.            | 1             | M                                                                                                    | N.             |
|----|---------------|---------------|----------------------------------------------------------------------------------------------------|----------------|
| t  | diture        |               |                                                                                                    |                |
| 2  | September     | October       | November                                                                                                    | December       |
| 3  |               | 100000        | 100 Per 100 Per 100 Pe |                |
| 4  | 6281.2        | 8264.76       | 8249.47                                                                                                    | 8514.5         |
| 5  | 1018.73       | 3604,78       | 455.33                                                                                                    | 3126.84        |
| 6  | 8812.25       | 472.59        | 6400-24                                                                                                    | 4808.71        |
| 8  | 1515577       | F725-15-      | -0245                                                                                                    | Source and     |
| 9  | 2719.38       | 2096.41       | 831.69                                                                                                    | 421.84         |
| 10 | 3052.32       | 2874.79       | 1306.57                                                                                                    | 1675.18        |
| 11 | 4420.34       | 542.01        | 365.61                                                                                                    | 2438.75        |
| 12 | ~5UM(K9:K11)  | =SUM(L9:L11)  | =SUM(M9:M11)                                                                                                    | ~SUM(N9:N11)   |
| 13 | 323.59        | 698.75        | 685.38                                                                                                    | 534.26         |
| 14 | 188.59        | 309.2         | 123.29                                                                                                    | 283.5          |
| 15 | 21.86         | 35.45         | 7.67                                                                                                    | 34.32          |
| 16 | =SUM(K13:K15) | =SUM(L13:L15) | =SUM(M13:M15)                                                                                                    | =\$UM(N13:N15) |
| 17 | 2964.61       | 3778.31       | 2764.51                                                                                                    | 4239.04        |
| 18 | 1051.52       | 3373.79       | 139.1                                                                                                    | 2872.11        |
| 19 | 1850.41       | 1611.76       | 1403.44                                                                                                    | 1308.39        |
| 20 | =5UM(K17:K19) | =5LMA(L17±19) | -SUM(M17:M19)                                                                                                    | ~SUM(N17:N19)  |
| 22 |               |               |                                                                                                    |                |
| 23 | +64-612       | -04-012       | +M4-M12                                                                                                    | +194-NIZ       |
| 24 | -K3-K16       | -15-116       | -M:5-M:16                                                                                                    | ~NS-N16        |
| 25 | +105-1070     | -18-120       | -M6-M20                                                                                                    | HN6-N20        |

© UCLES 2023 Page 10 of 10